# CS 365 — Programming Language Concepts

The History of Programming Languages

Jan 14 and 16, 2008

# The Lambda Calculus

 $\lambda m.\lambda n.\lambda z.\lambda s.m(nzs)s$ 

#### Plankalkül

```
P1 max3 (V0[:8.0],V1[:8.0],V2[:8.0]) => R0[:8.0]
max(V0[:8.0], V1[:8.0]) \implies Z1[:8.0]max(Z1[:8.0], V2[:8.0]) => RO[:8.0]
END
```

```
P2 max (V0[:8.0],V1[:8.0]) => R0[:8.0]
VO[:8.0] \Rightarrow Z1[:8.0](Z1[:8.0] \leq V1[:8.0]) \Rightarrow V1[:8.0] \Rightarrow Z1[:8.0]Z1[:8.0] \Rightarrow RO[:8.0]END
```
Rojas et al, http://www.zib.de/zuse/Inhalt/Programme/Plankalkuel/ Plankalkuel-Report/Plankalkuel-Report.htm

## UNIVAC Short Code

 $X3 = (X1+Y1)/X1*Y1$ X3 03 09 X1 07 Y1 02 04 X1 Y1 07Y10204X1Y1 0000X30309X1

http://en.wikipedia.org/wiki/Short Code (Computer language)

### FORTRAN

```
REAL SUM6,SUM7,SUM8,DIF6,DIF7,DIF8,SUMINF
*
OPEN(6,FILE='PRN')
SUM6 = .9*(1.-0.1**6)/0.9SUM7 = .9*(1,-0.1**7)/0.9SUB8 = .9*(1,-0.1**8)/0.9SUMINF=0.9/(1.0-0.1)
DIF6 = SUMINF - SUM6DIF7 = SUMINF - SUM7DIF8 = SUMINF - SUM8WRITE(6,*) 'INFINITE SUM = ', SUMINF
WRITE(6,*) 'SUM6 = ', SUM6, ' INFINITE SUM - SUM6 = ', DIF6
WRITE(6,*) 'SUM7 = ', SUM7, ' INFINITE SUM - SUM7 = ', DIF7
WRITE(6,*) 'SUM8 = ', SUM8, ' INFINITE SUM - SUM8 = ', DIF8
STOP
```
END

http://www.engin.umd.umich.edu/CIS/course.des/cis400/fortran/Fortran Example2.html

#### Fortran 77

```
PROGRAM TPK
       REAL A(0:10)
      READ (5,*) A
      DO 10 I = 10, 0, -1Y = FUN(A(I))IF ( Y . LT. 400) THEN
                     WRITE(6, 9) I, Y9 FORMAT(I10. F12.6)
             ELSE
                     WRITE (6,5) I
5 FORMAT(I10,' TOO LARGE')
             ENDIF
10 CONTINUE
     END
     REAL FUNCTION FUN(T)
     REAL T
     FUN = \text{SQRT}(\text{ABS}(T)) + 5.0*T**3END
```
http://www.nsc.liu.se/ boein/f77to90/a7.html

# COBOL

000100 ID DIVISION. 000200 PROGRAM-ID. ACCEPT1. 000300 DATA DIVISION. 000400 WORKING-STORAGE SECTION. 000500 01 WS-FIRST-NUMBER PIC 9(3). 000600 01 WS-SECOND-NUMBER PIC 9(3). 000700 01 WS-TOTAL PIC ZZZ9. 000800\* 000900 PROCEDURE DIVISION. 001000 0000-MAINLINE. 001100 DISPLAY 'ENTER A NUMBER: '. 001200 ACCEPT WS-FIRST-NUMBER. 001300\* 001400 DISPLAY 'ANOTHER NUMBER: '. 001500 ACCEPT WS-SECOND-NUMBER. 001600\* 001700 COMPUTE WS-TOTAL = WS-FIRST-NUMBER + WS-SECOND-NUMBER. 001800 DISPLAY 'THE TOTAL IS: ', WS-TOTAL. 001900 STOP RUN.

http://www.engin.umd.umich.edu/CIS/course.des/cis400/cobol/seccob.html

```
begin ALGOL
 integer N;
 Read Int(N);
 begin
   real array Data[1:N];
   real sum, avg;
   integer i;
   sum:=0;
   for i:=1 step 1 until N do
     begin real val;
      Read Real(val);
      Data[i]:=if val<0 then -val else val
     end;
   for i:=1 step 1 until N do
     sum:=sum + Data[i];
   avg:=sum/N;Print Real(avg)
 end
end
```
http://www.engin.umd.umich.edu/CIS/course.des/cis400/algol/average.html

#### LISP

```
(defun convert ()
(format t "Enter Fahrenheit ")
  (LET (fahr)
    (SETQ fahr (read fahr))
    (APPEND '(celsisus is) (*(- fahr 32)(/ 5 9)) )
  )
)
```
http://www.engin.umd.umich.edu/CIS/course.des/cis400/lisp/convert.html

#### APL

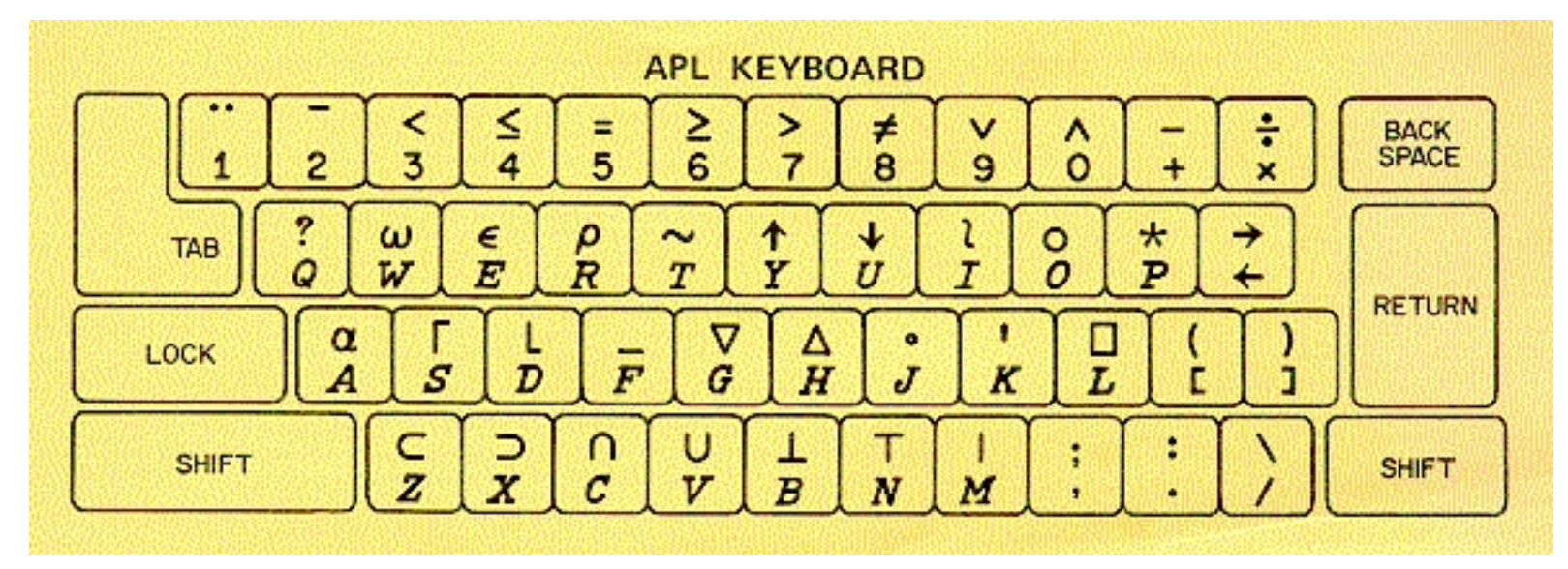

http://www.rexswain.com/aplinfo.html

$$
X[4X+.*" ' ; ]
$$

 $11fe+{11} \omega v.03 +1+1, 1010.010.010.000}$ 

http://en.wikipedia.org/wiki/APL (programming language)

# SNOBOL

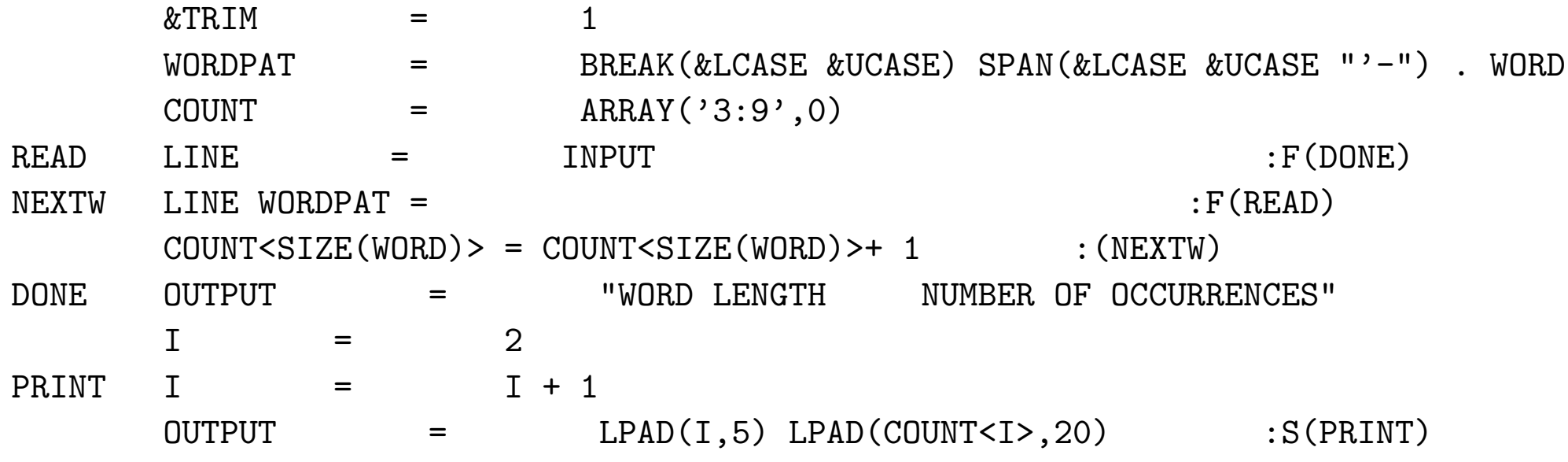

#### END

http://www.engin.umd.umich.edu/CIS/course.des/cis400/snobol/word.html

#### BASIC

10 INPUT "ENTER TWO NUMBERS SEPARATED BY A COMMA: 20 LET S = N1 + N2 30 LET D = N1 - N2 40 LET P = N1 \* N2 50 LET Q = N1 / N2 60 PRINT "THE SUM IS ", S 70 PRINT "THE DIFFERENCE IS ", D 80 PRINT "THE PRODUCT IS ", P 90 PRINT "THE QUOTIENT IS ", Q 100 END

http://www.engin.umd.umich.edu/CIS/course.des/cis400/basic/mathoper.html

# LOGO

FORWARD 100 ; draws a square with sides 100 units long LEFT 90

FORWARD 100

LEFT 90

FORWARD 100

LEFT 90

FORWARD 100

LEFT 90

http://en.wikipedia.org/wiki/Logo (programming language)

#### Forth

```
0 CONSTANT ${
: -\frac{1}{2} CELLS + CELL+ @ COUNT ; (addr ix -- 'strings )
: }$ CREATE ( addr*u u -- ) DUP , 0 ?DO , LOOP
DOES> ( ix -- c-addr u ) DUP @ 1- ROT - ->$$ ;
: }s$ CREATE ( addr*u u -- ) DUP 3 / , 0 ?DO , LOOP
DOES> (ix -- c-addr u ) DUP @ 1-ROT - 3 * 3 CHOOSE + ->$$ ;
: }r$ CREATE ( addr*u u -- ) DUP , 0 ?DO , LOOP
DDES ( -- c-addr u ) DUP @ CHOOSE ->$$ ;
S" phrases.forth" INCLUDED
' filler >BODY @ CONSTANT #phrases
' intros >BODY @ CONSTANT #intros
: Split-At-Char ( addr1 n1 char -- addr2+n2 n1-n2 addr2 n2 )
LOCALS| ch |
ch SKIP
2DUP ch SCAN TUCK 2>R - 2R> 2SWAP ;
: CR' CR 0 linecount ! ;
: SPACE' linecount @ IF SPACE 1 linecount +! THEN ;
: TYPE' DUP linecount +! TYPE ; ( char -- )
: -FITS? linecount @ + RMARGIN > ; ( #chars -- TRUE=fits-on-this-line )
: ANOTHER? DUP ; ( #chars -- TRUE=string-not-empty )
```
http://www.forth.com/starting-forth/sf12/wordgame.forth

#### Lucid

```
prime
  where
     prime = 2 fby (n whenever isprime(n));
     n = 3 fby n+2;
     isprime(n) = not(divs) asa divs or prime*prime > N
                     where
                       N is current n;
                       divs = N mod prime eq 0;
                     end;
  end
```
http://en.wikipedia.org/wiki/Lucid (programming language)

#### Prolog

 $gcd(A, B, GCD)$  :-  $A = B$ ,  $GCD = A$ .  $gcd(A, B, GCD)$  :-  $A \leq B$ , NB is  $B - A$ ,  $gcd(A, NB, GCD)$ .  $gcd(A, B, GCD)$  :-  $A > B$ , NA is  $A - B$ ,  $gcd(NA, B, GCD)$ .  $fib(0,1)$ .  $fib(1,1)$ . fib(N,F) :-  $N > 1$ , N1 is  $N - 1$ , N2 is  $N - 2$ , fib(N1,F1), fib(N2,F2), F is F1 + F2.  $ack(0,N,A)$  :- A is  $N + 1$ .  $ack(M1,0,A) :- M > 0, M is M - 1, ack(M,1,A).$  $ack(M1,N1,A)$  :- M1 > 0, N1 > 0, M is M - 1, N is N - 1,  $ack(M1,N,A1),ack(M,A1,A)$ .

http://cs.wwc.edu/KU/PR/Prolog.html

# PL/I

```
BUBBLE: PROCEDURE(ARRAY,N); /* BUBBLE SORT*/
         DECLARE (I,J) FIXED BIN(15);
         DECLARE S BIT(1); /* SWITCH */
         DECLARE Y FIXED BIN(15); /* TEMPO */
         DO I = N-1 BY -1 TO 1;S = '1'B;
           DO J = 1 TO I;
             IF X(J) > X(J+1) THEN DO;
               S = '0'B;
               Y = X(J);X(J) = X(J+1);X(J+1) = Y;END;
             END;
           IF S THEN RETURN;
           END;
         RETURN;
         END SRT;
```
http://www.engin.umd.umich.edu/CIS/course.des/cis400/pl1/pl1bubble.html

#### Pascal

program ArithFunc;

```
const
   Sentinel =0.0;
 var
   X:Real;
begin
   writeln('After each line enter a real number or 0.0 to stop');
   writeln;
   writeln('X', 'Trunc(x)' :16, 'Round(X)' :10, 'Abs(X)' :10,
           'Sqr(X)' : 10, 'Sqrt(Abs(X))' : 15);readln (X);
   while X <> Sentinel do
     begin
       writeln (Trunc(X) : 17, Round(X) : 10, Abs(X) : 10:2,Sqr(x) : 10:2, Sqrt(Abs(X)) : 10:2);
       readln(X);
     end
end.
```
http://www.engin.umd.umich.edu/CIS/course.des/cis400/pascal/arithmetic.html

#### Ada

```
package body ArrayCalc is
        function sum return integer is
               temp: integer;
        -- Body of function sum
               begin
               temp := 0;for i in 1..v.sz loop
                       temp := temp + v.val(i);end loop;
                       v.sz:=0;return temp;
                        end sum;
               procedure setval(arg:in integer) is
                       begin
                       v.sz:= v.sz+1;v.val(v.sz):=arg;end setval; end;
```
http://www.engin.umd.umich.edu/CIS/course.des/cis400/ada/array summation.html

#### Simula

BEGIN INTEGER X, N, SUM, MAX; IF LASTITEM THEN OUTTEXT ("NULL LIST") ELSE BEGIN SUM:=MAX:=ININT;  $N := 1;$ WHILE LASTITEM DC BEGIN X:=ININT;  $N: = N + 1;$ IF  $X > MAX$  THEN  $MAX:=X$ ; SUM:=SUM+X; END; OUTTEXT("LIST LENGTH = "); OUTINT (N, 6); OUTTEXT(", HIGHEST = "); OUTINT (MAX, 6); OUTTEXT(", AVERAGE = "); OUTFIX (SUM/N, 2,, 8); END; OUTIMAGE;

END

http://www.engin.umd.umich.edu/CIS/course.des/cis400/simula/f1.html

#### Smalltalk

```
|scfk|
f := Array new: 26.s := Prompter prompt: 'Enter line'
default: ''.
1 to: 26 do [:i | f at: i put: 0].
1 to: s size do: [:i |
c := (s at: i) asLowerCase.c isLetter
ifTrue: [
k := c asciiValue - ka asciiValue + 1
]
].
\hat{f}
```
http://www.engin.umd.umich.edu/CIS/course.des/cis400/smalltalk/freq.html

 $\it Eternal\ Flame$  by Bob Kanefsky

(Parody on God lives on Terra by Julia Ecklar)

I was taught assembler in my second year of school. It's kinda like construction work – with a toothpick for a tool. So when I made my senior year, I threw my code away, And learned the way to program that I still prefer today.

Now, some folks on the Internet put their faith in  $C++$ . They swear that it's so powerful, it's what God used for us. And maybe it lets mortals dredge their objects from the C. But I think that explains why only God can make a tree.

For God wrote in Lisp code When he filled the leaves with green. The fractal flowers and recursive roots: The most lovely hack I've seen. And when I ponder snowflakes, never finding two the same, I know God likes a language with its own four-letter name.

Now, I've used a SUN under Unix, so I've seen what C can hold. I've surfed for Perls, found what Fortran's for, Got that Java stuff down cold. Though the chance that I'd write COBOL code is a SNOBOL's chance in Hell. And I basically hate hieroglyphs, so I won't use APL.

Now, God must know all these languages, and a few I haven't named.

But the Lord made sure, when each sparrow falls,

that its flesh will be reclaimed.

And the Lord could not count grains of sand with a 32-bit word.

Who knows where we would go to

if Lisp weren't what he preferred?

And God wrote in Lisp code Every creature great and small. Don't search the disk drive for man.c, When the listing's on the wall. And when I watch the lightning burn Unbelievers to a crisp, I know God had six days to work, So he wrote it all in Lisp.

Yes, God had a deadline. So he wrote it all in Lisp.